## Общее описание системы СПИК

СПИК - Сервис Программной Интеграции и Коммуникации. СПИК является расширением для СКАУТ-Платформы, которое позволяет взаимодействовать с ней сторонним системам. С помощью СПИК можно не только получать данные из системы, а также добавлять и изменять их. СПИК позволяет

- 1. Авторизоваться в Системе СКАУТ.
- 2. Получить доступ к Объектам Мониторинга.
- 3. Получить Текущие данные по доступным Объектам Мониторинга.
- 4. Получить Статистики, собираемые в системе СКАУТ.

СПИК позволяет взаимодействовать с сторонними системами при помощи двух протоколов:

- 1. В REST можно вести коммуникацию через стандартные HTTP запросы.
- 2. В **SOAP** можно получить описание сервиса (его метаданные) на языке WSDL и сгенерировать прокси заглушки. Прокси заглушки позволяют удаленно вызывать методы сервиса. Таким образом появляется возможность быстро создавать клиентские приложения практически на любом современном языке программирования. Например, C#, Java, 1С и Т.Д.

Данная документация является **руководством**  $\overline{10}$ взаимодействию  $\mathbf{C}$ расширением СПИК. Также в ней изложены основные сценарии взаимодействия с Системой СКАУТ. Каждый сценарий проиллюстрирован примерами для случаев взаимодействия посредством REST и SOAP. Примеры REST приведены на языке JavaScript. Примеры SOAP - на C#.

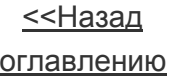

Далее>>